## Parametry EN54 dla klas A, B, C

**czujki serii FAAST LT** 

W PipeIQ od wersji 2.2.7 umożliwiono ręczną konfigurację parametrów jakie powinna spełniać projektowana czujka FAAST LT.

Niestety jednocześnie parametry wzorcowe, zgodne z EN54, nie mają prawidłowych wartości. Przed rozpocęciem pracy z projektem należy w ustawieniach (widok projektu –  $\bullet$ ), wybrać opcję CUSTOM i ustawić wartość dla klasy czułości, w której będzie wykonywany projekt, jak poniżej.

**Parametry raz wprowadzone w danym projekcie pozostają na stałe. Otwacie projektów ze starszych wersji PipeIQ lub PipeIQ LT, także powoduje pozostawienie prawidłowych wartości.** 

## **1. Klasa A**

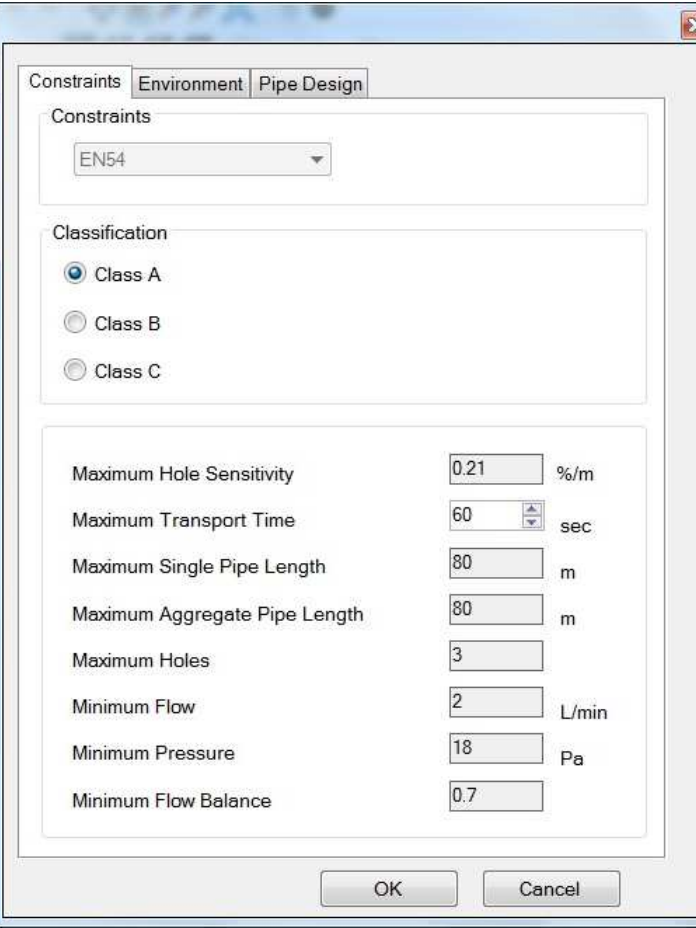

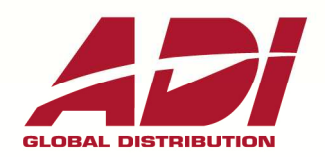

**TEAT POŻA** 

 $\epsilon$ 

 $(1)$ 

 $x(4)$ 

 $\bigcap$ 

**ADI Global Distribution** Lubieszyn 8, 72-002 Dołuje /k Szczecina Tel: +48 91 485 40 60-79 Warszawa, 03-310 ul. Odrowąża 15 Tel: +48 22 519 76 57-58

www.adiglobal.com/pl

ASO POZA

ڙد

 $(1)$ 

 $\begin{array}{|c|c|c|}\hline \text{if } \text{if } \text{if } x\end{array}$ 

 $\sqrt{T}$ 

HE.

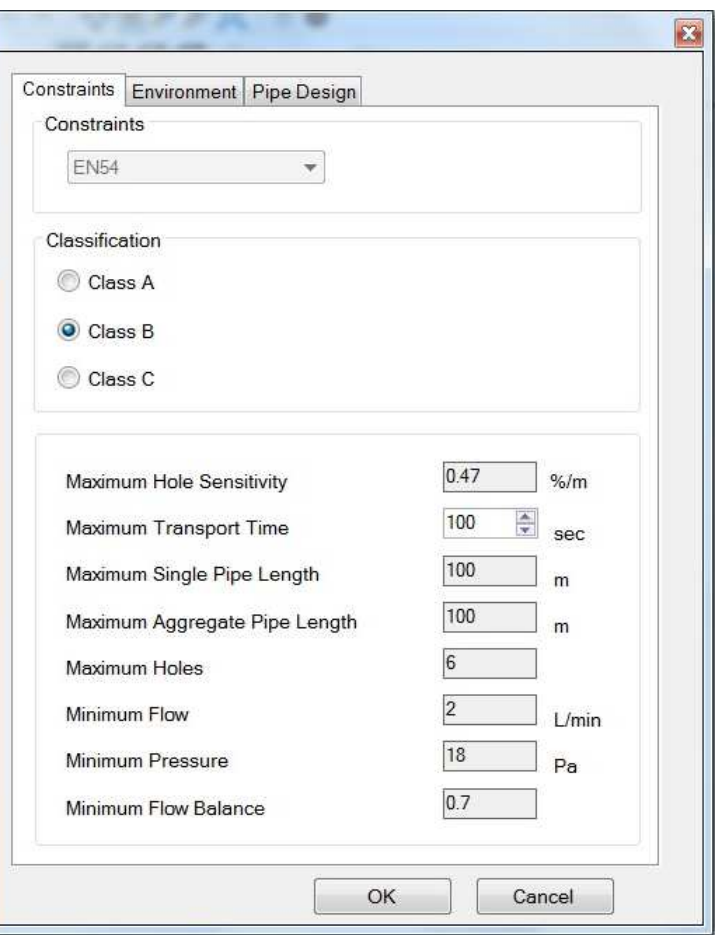

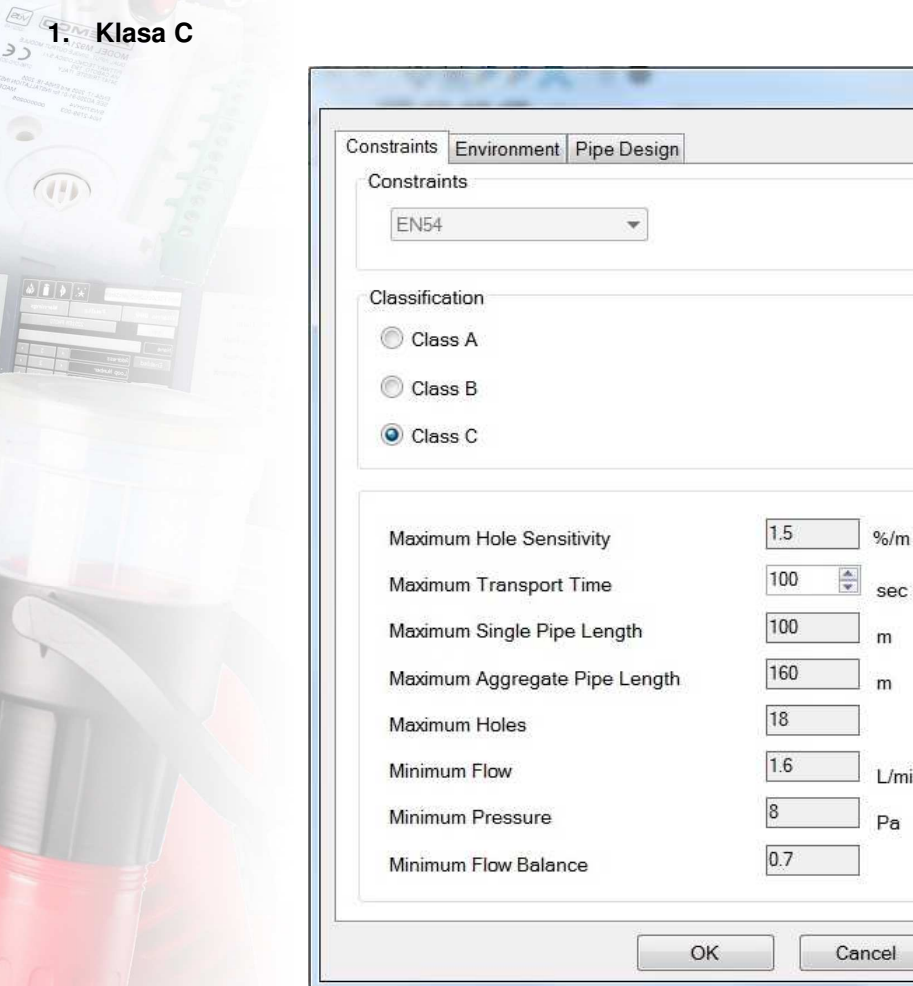

Lubieszyn 8, 72-002 Dołuje /k **Szczecina**,<br>Tel.: +48 91 485 40 60-89<br>Fax: +48 91 485 40 80 E-mail: info.pl@adiglobal.com www.adiglobal.com/pl

03-310 **Warszawa** ul. Odrowąża 15<br>Tel.: +48 22 814 53 46-47, +48 22 519 76 50-56<br>Sklep.: +48 22 519 76 57/58 Fax: +48 22 814 53 87<br>E-mail: biuro.warszawa@adiglobal.com

Przedstawiciele regionalni:<br>Pld-zach. Polska Tel.: 607 445 836<br>Pld-wsch. Polska Tel.: 607 445 848<br>Centralna Polska Tel.: 607 445 445<br>Północna Polska Tel.: 607 445 894<br>Wielkopolska Tel.: 607 445 640

sec

 $\mathsf{m}$ 

 $m$ 

 $L/min$ 

 $Pa$ 

 $\overline{\mathbf{z}}$ 

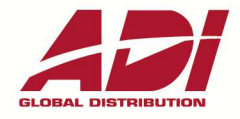

ADI jest marką handlową firmy Ultrak Security Systems Sp. z o.o.<br>Za błędy w druku nie odpowiadamy.